## **Utiliser Indesign – Certification TOSA-ICDL (Sans niveaux spécifiques)**

**Web – Informatique > Web design – PAO**

# **Modalités pratiques**

### **Public cible**

**CODE RS** 6206

### **ACCÈS**

Sous 7 jours sous réserve de l'acceptation du financement

### **TARIF**

330 €/jour net de taxe + certification si souhaitée

### **DURÉE ET RYTHME**

2 jours - 14 heures

### **LIEUX**

Albi, Alès, Béziers, CCI Formation Gers à Auch, Cahors, Carcassonne, Castres, Foix / Saint-Paulde-Jarrat, Grau-du-roi (INM By Purple), Mazamet, Mende, Montpellier, Narbonne, Nîmes – Marguerittes, Perpignan, Saint-Cyprien (INM By Purple), Sète, Tarbes

### **TYPE DE FORMATION**

Formation en interentreprise. Possibilité de formation en intra-entreprise ou distanciel sur devis Nombre de stagiaires : 1 à 6

アジヌアンラ

- Tout public

### **Pré-requis et niveau d'entrée**

**Public et pré-requis**

- Manipulation aisée d'un ordinateur

### **Objectifs pédagogiques**

- Maîtriserles principales fonctionnalités d'InDesign
- Concevoir une maquette, manipuler des objets, du texte et des images, imprimer un document

## **Accessibilité**

- Toutes les formations dispensées par Purple Campus se déroulent dans des conditions qui répondent aux exigences règlementaires et légales pourl'accueil des personnes en situation de handicap.
- Délais d'accès : durée d'instruction du dossier

# **Équipes, méthodes et outils pédagogiques**

- Formateur expert du domaine et qualifié par Purple Campus dans le cadre de sa démarche Qualité
- Méthode inductive et déductive
- Exercices de découverte Exercices d'entraînement Exercices d'application
- Un ordinateur équipé de InDesign est mis à disposition de chaque apprenant.
- À la fi n de la formation, un support de cours est remis à chaque participant

## **Pour tout savoir sur la formation et trouver le centre le plus proche de chez vous :**

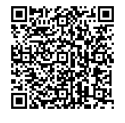

**[www.purple-campus.com](https://www.purple-campus.com/)** L'engagement formation de proximité #CCI

## **Programme**

Chez Purple Campus, nous valorisons la diversité et l'inclusion, et nous nous engageons à fournir des formations accessibles à tous, quel que soit votre âge ou votre situation. Explorez notre programme aujourd'hui et découvrez comment nous pouvons vous **aider à construire l'avenir que vous méritez.**

### **Initiation à L'interface et Environnement**

- Les outils, les différentes palettes et les principaux raccourcis clavier
- Le réglage des préférences, du Plan De Travail
- Utiliserles repères, la grille, les marges, numéroterles pages

### **Travailler Avec Le Texte**

- Créer un bloc texte, ajouter un texte
- Utiliserla palette de style.
- Importer du texte

### **Dessiner**

- À propos du dessin vectoriel.
- Dessiner avec des formes géométriques outil polygones.
- Pathfinder
- La palette contour.
- Le dessin partransformation.
- Dessin et texte.

### **Importer –Exporter Image, Dessins, Mise En Page**

- Images vectorielles images bitmap.
- Placer une image.
- Travailler avec la palette des liens.
- Exporterles pages en PDF

### **Gestion De La Couleur**

- Les différents modes.
- Appliquer une couleur.
- Utiliserla palette couleur coloration de textes dessins fond.
- Utiliserla palette des dégradés de couleur.

### **L'impression**

- Préparation d'un document pourl'imprimeur
- Imprimer un document.
- Le rassemblement pourle flasheur.

# **Modalités d'évaluation & validation**

- Positionnement à l'entrée

**PWRPLE** 

- Évaluation des acquis : Exercices réalisés par chaque stagiaire
- Évaluation à chaud et à froid de la satisfaction client
- Suivre la formation assidument et avec sérieux

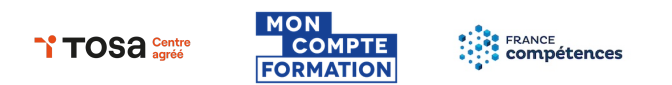

**Pour tout savoir sur la formation et trouver le centre le plus proche de chez vous :**

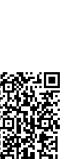

Fiche mise à jourle 15/03/2024

iche mise à jour le 15/03/2024

**[www.purple-campus.com](https://www.purple-campus.com/)** L'engagement formation de proximité #CCI